## Lab Exercise 02 – Duplicate Output

Create the following program and download it into the PLC.

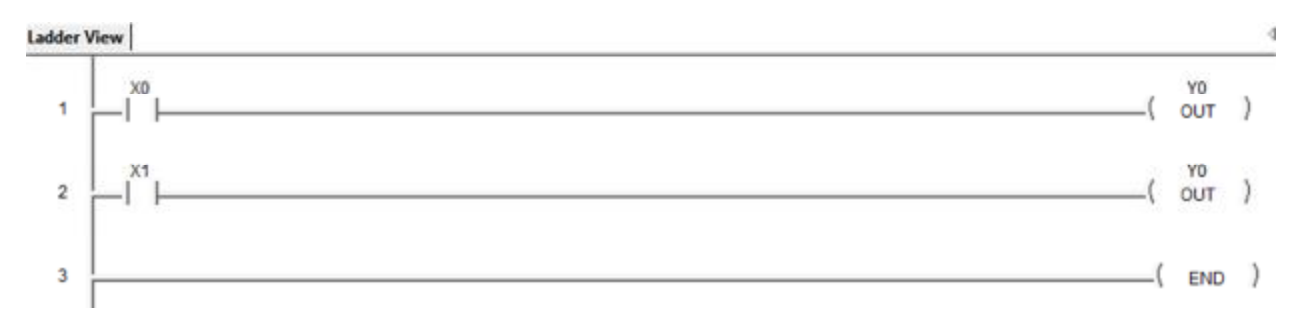

Put the PLC into the Run mode.

Turn on the Status mode and answer the following questions.

- 1) Press Push Button (PB) X0 and observe the Input Status light on the PLC. What happens to it?
- 2) Does Output Y0 turn on when you press PB X0?
- 3) What happens when you press PB X1?
- 4) How come PB X0 doesn't turn on Output Y0?

More on next page …

In PLCs – Each unique output should only be programmed once – otherwise the last rung to control the output wins. Use parallel rungs if you have multiple conditions that need to control the output.

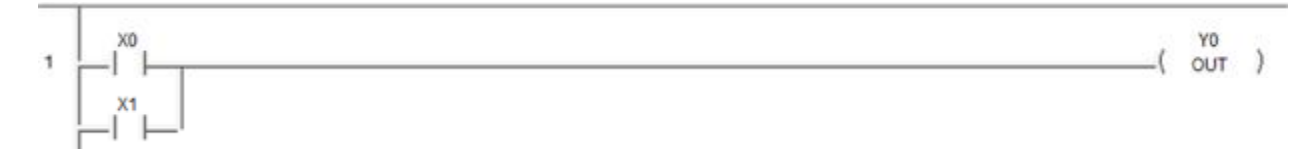